# **TD dictionnaires**

## **Exercice 1**

Dans chacun des cas écrire le résultat affiché dans la console

```
1. stock = {'poires' : 5, 'pommes' : 10, 'fraises': 35}
  print(len(stock))
  print(stock['fraises'])
2. stock = {'poires' : 5, 'pommes' : 10, 'fraises': 35}
     inventaire = ""
     for nom in stock.keys():
         inventaire = inventaire + nom + ', '
     print(inventaire)
3. stock = {'poires' : 5, 'pommes' : 10, 'fraises': 35}
     for nb in stock.values():
         print(nb)
4. stock = {'poires' : 5, 'pommes' : 10, 'fraises': 35}
     for nom, nb in stock.items():
         print(nom,': ',nb)
5. stock = {'poires' : 5, 'pommes' : 10, 'fraises': 35}
     stock['poires'] = 9
     print(stock)
     del stock['pommes']
     print(stock)
     stock['bananes'] = 3
     print(stock)
6. stock = {'poires' : 5, 'pommes' : 10, 'fraises': 35}
```

```
print('poires' in stock.keys())
print('bananes' in stock.keys())
print(10 in stock.values())
print(7 in stock.values())
```
## **Exercice 2**

On donne le dictionnaire suivant:

d **=** { 'nom': 'Dupont', 'prenom': 'Jean', 'telephone': '0787654321'}

Compléter par le code Python qui répond à la question

- 1. Corriger l'erreur dans le nom. La bonne valeur est 'Dupond'
- 2. Afficher la liste des clés du dictionnaire
- 3. Afficher la liste des valeurs du dictionnaire
- 4. Afficher la liste des couples clés/valeurs
- 5. Ajouter une clé 'dateNaiss' dont la valeur est "20030306'
- 6. Afficher "Le numéro de Jean Dupont est 0787654321"

#### **Exercice 3**

Voici une liste de courses à faire au supermarché

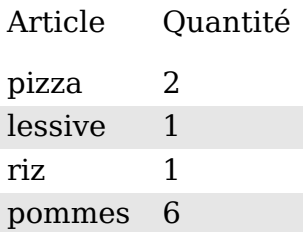

Compléter par le code Python qui répond à la question:

- 1. Construire un dictionnaire d qui correspond à cette liste de course.
- 2. Ajouter une pizza à la liste.
- 3. Ajouter une salade à la liste.
- 4. En fait, il restait de la lessive. Supprimer la lessive de la liste.
- 5. Afficher la liste des produits de la liste séparés par des virgules.

#### <span id="page-3-0"></span>**Exercice - QCM**

**1.** On définit le dictionnaire capitales = {'France': 'Paris', 'Espagne': 'Madrid', 'Italie' : 'Rome'} Quelle expression permet de récupérer la valeur associée à la clé 'Espagne'?

- $\square$  capitales.keys()
- $\Box$  capitales[1]
- □ capitales[2]
- □ capitales['Espagne']

**2.** Soit le dictionnaire contacts = {'Ahmed': '0890807562', 'Caroline': '0875125623', 'Thomas': '0889125232'} Quelle instruction permet d' ajouter un nouveau contact nommé Fred avec pour numéro de téléphone 0855445678 ?

```
□ contacts.append({'Fred': '0855445678'})
\Box contacts.append({'Fred', '0855445678'})
\Box contacts['Fred'] = '0855445678'
\Box contacts[3] = {'Fred', '0855445678'}
```
**3.** Soit le dictionnaire dico = {'nom' : 'John', 'mail' :'john\_theboss@internet.com', 'age' : 24 }. On exécute le code suivant

```
for (cle, valeur) in dico.items() :
    if type(valeur) == int:
        print(cle)
```
Qu'affiche ce programme ?

```
□ 24
□ ('age', 24)
□ 'age'
□ {'age', 24}
```